### Тема занятия

# **Списки**

# **и кортежи**

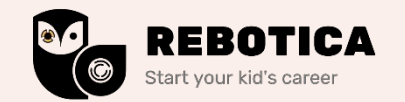

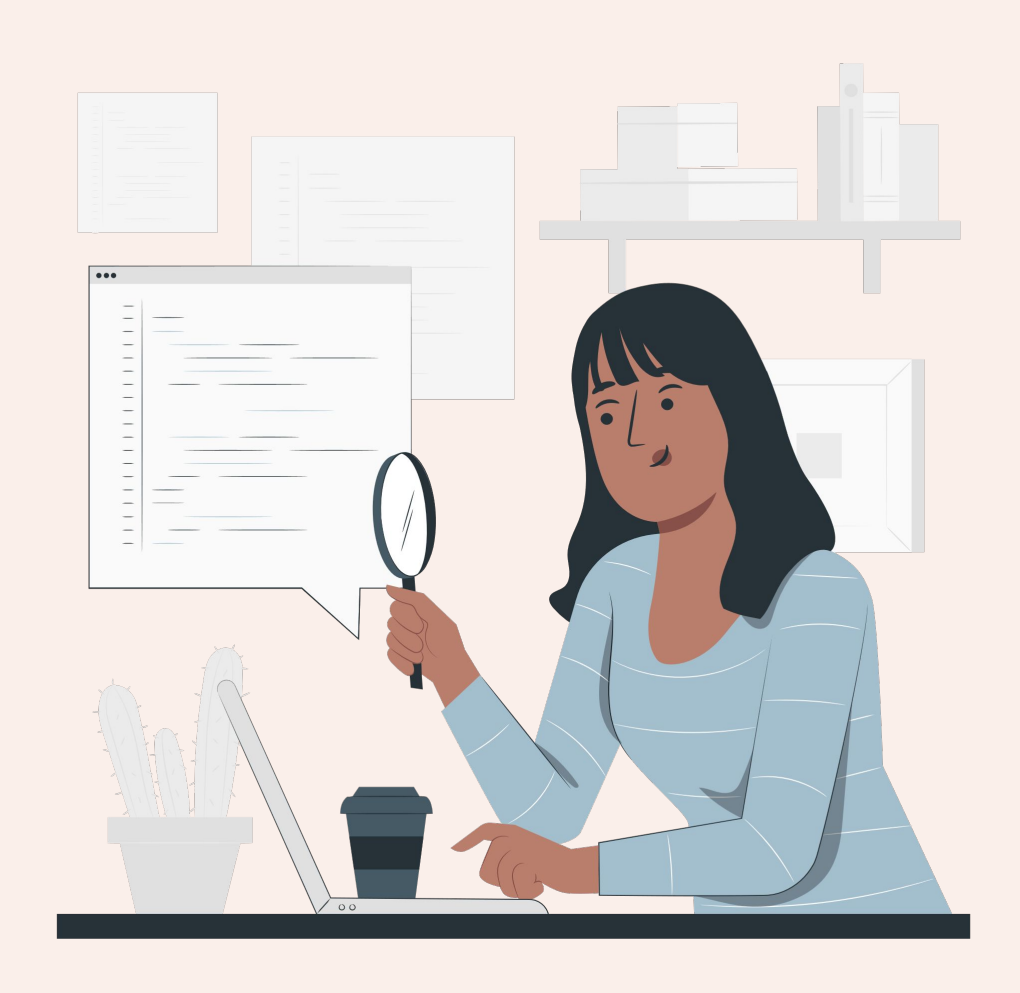

## План

## занятия

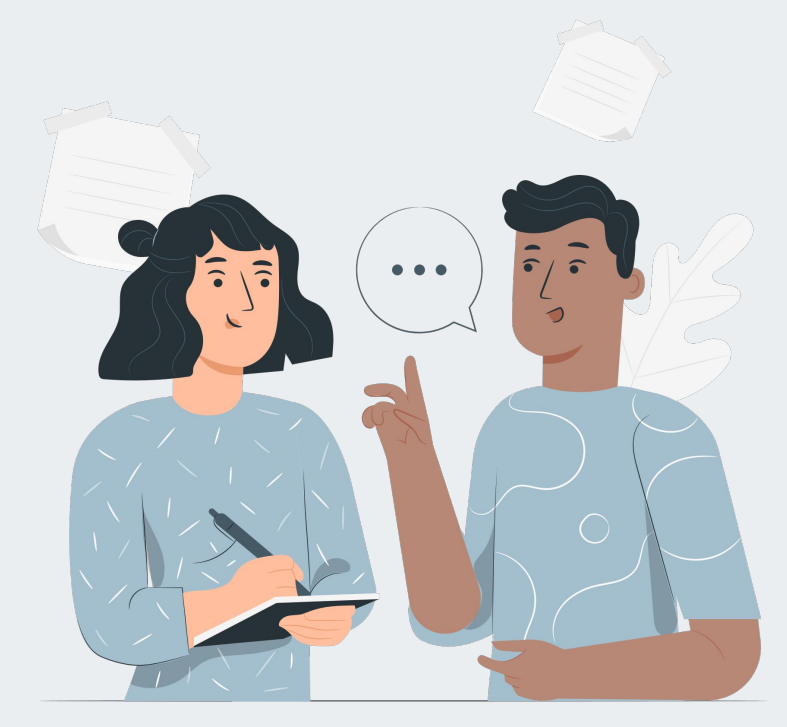

#### Введение

### Теория

Списки

### Теория

Кортежи

### Практика

Список покупок

#### Практика

Злодей

Домашнее задание

### Итоги

Python

## Проверяем домашнее задание

#### 1. Трудности

Какие трудности возникли при написании кода?

#### 2. Обратная связь

Понравилось использовать срезы строк? Трудно ли было считать индексы?

#### 3. Расскажи

Какой информации не хватило для выполнения задания?

#### 4. Соб@чка

Какой индекс был у собачки?

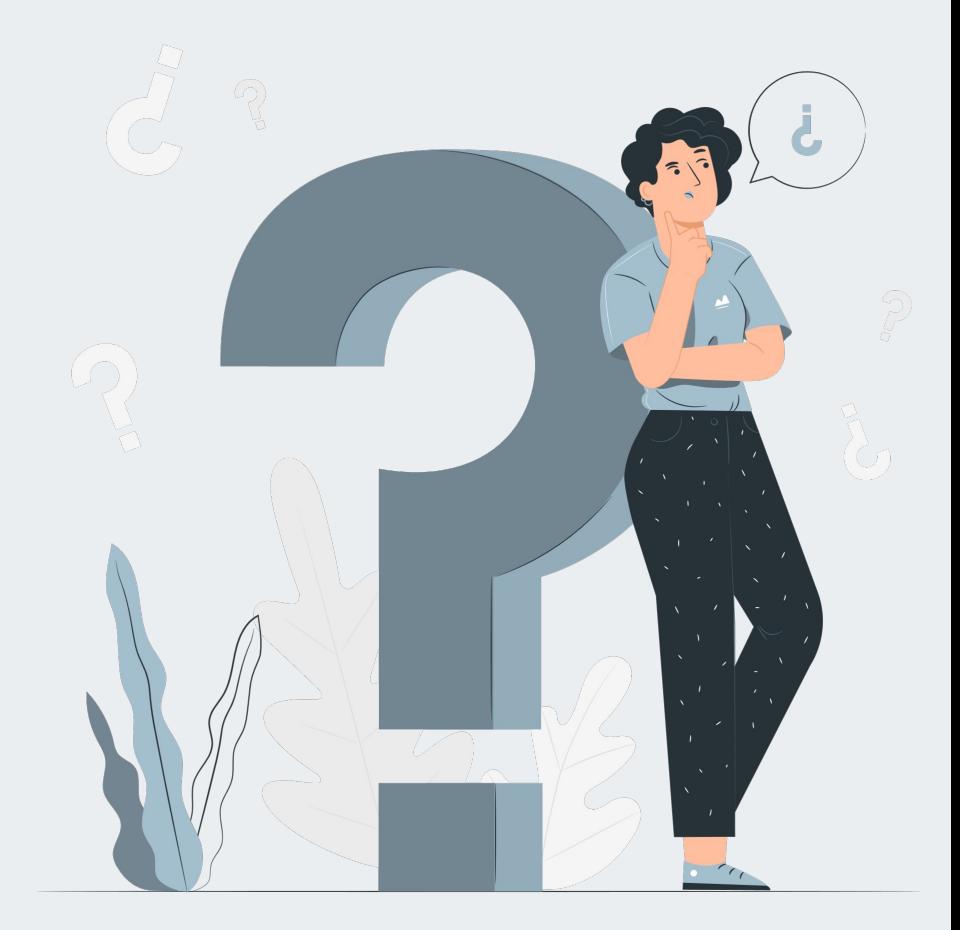

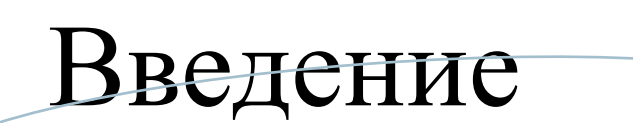

Списки и кортежи это очень популярные и важные типы данных в Python.

Без них не обходится ни одна серьезная программа.

Сегодня мы узнаем, что они такое и чем похожи на строки из предыдущего урока.

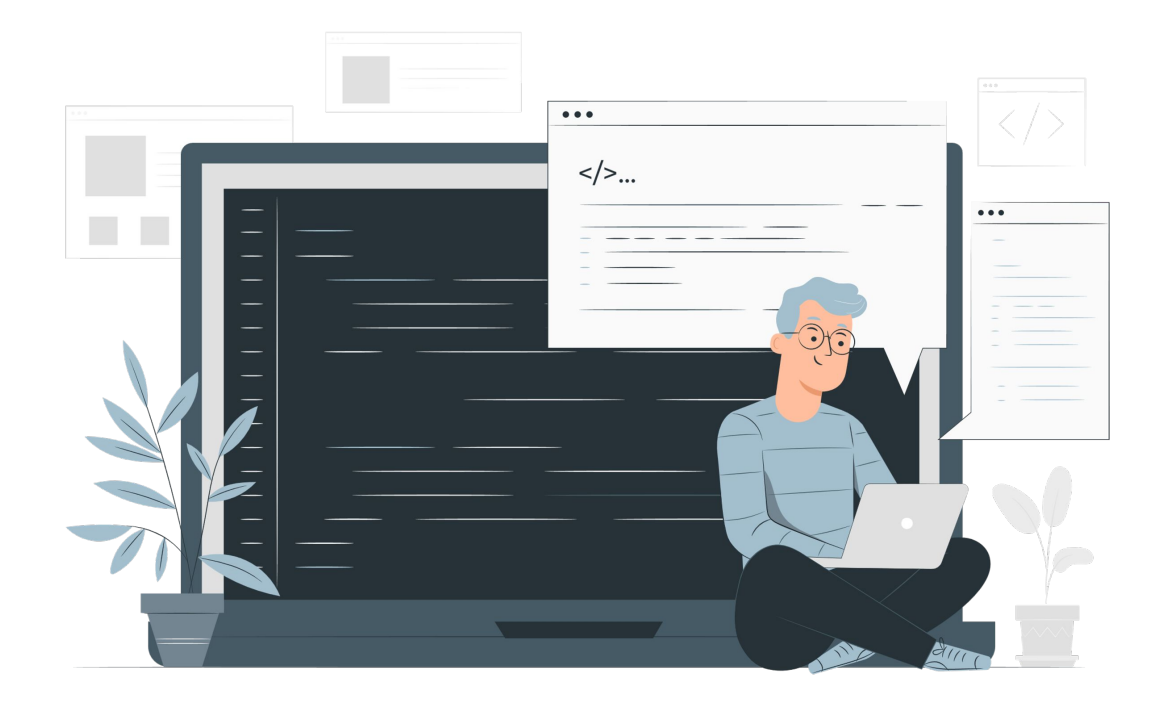

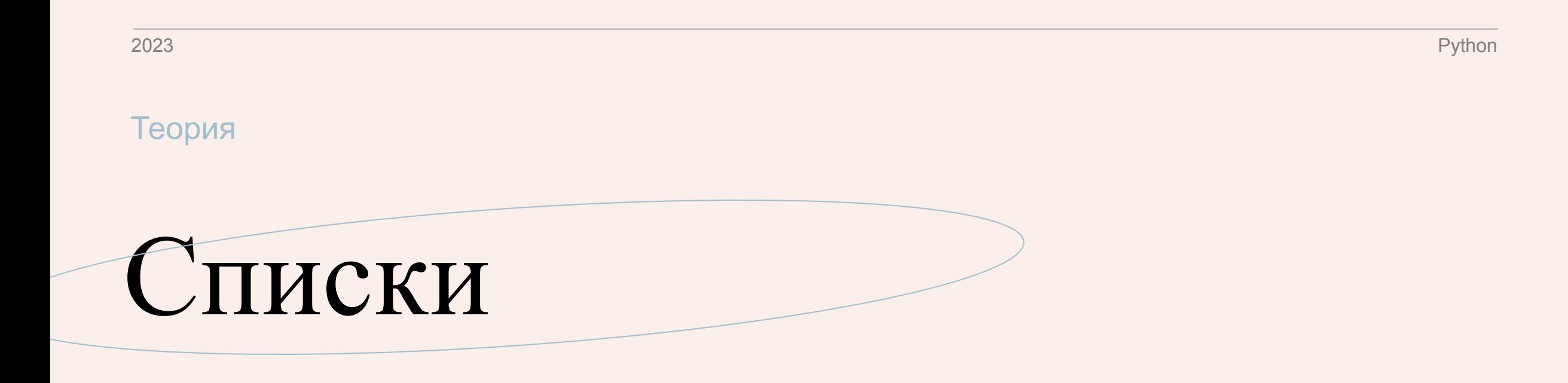

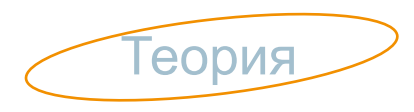

Списки используются для хранения и использования множества разных данных в одной переменной.

Они очень похожи на список покупок, потому что работают по одному принципу.

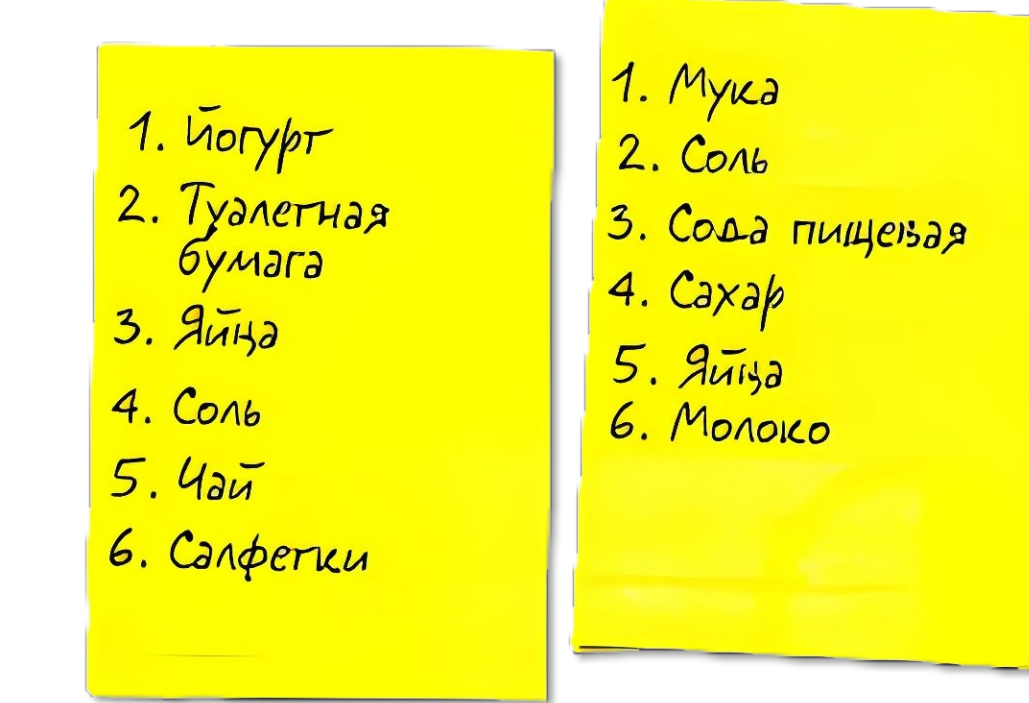

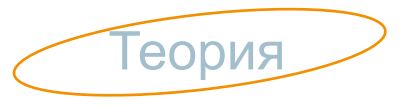

В Python списки обозначаются [квадратными скобками], а элементы внутрь записываются через запятую

to\_buy = ["Мука", "Сахар", "Яблоки"]

В списки можно записать любые объекты, а не только строки. И даже выражения – они посчитаются и запишутся в список.

 $to_b$ uy =  $[435, "Caxap", True, 245.516]$ cell = [349\*45, 34+11]

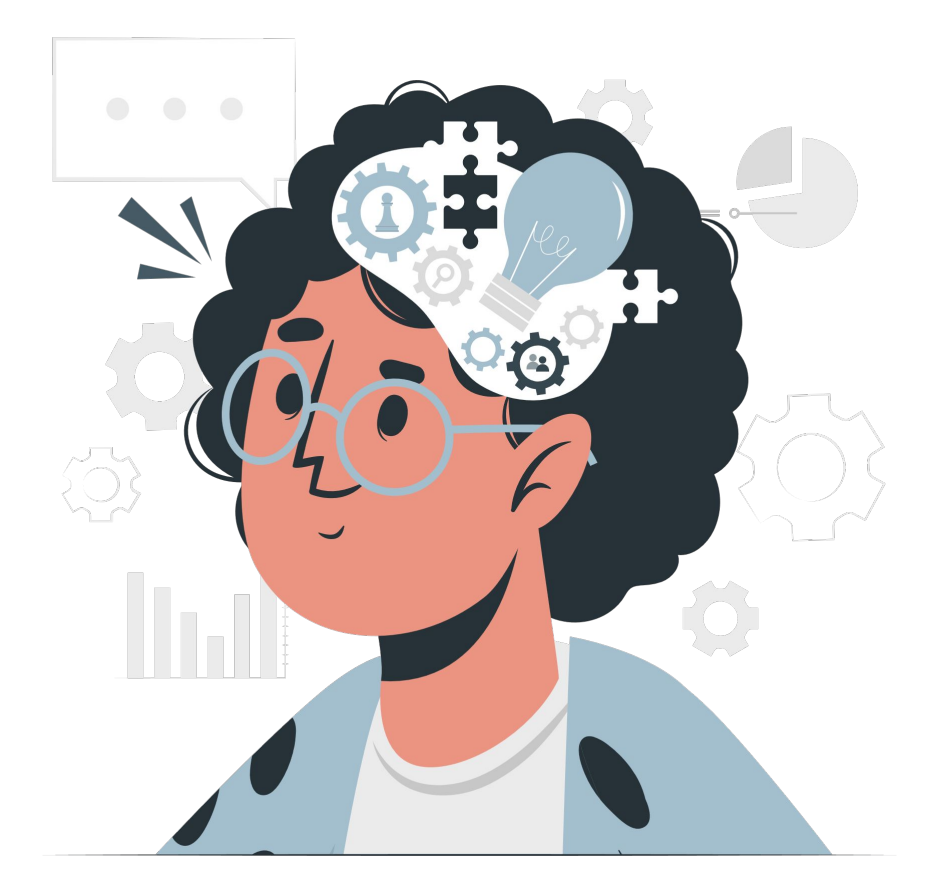

Списки обладают свойством индексации и срезов, прямо как строки, только вместо букв тут выступают элементы.

print(to\_buy [0]) print(to\_buy[1:3])

435 ['Caxap', True]

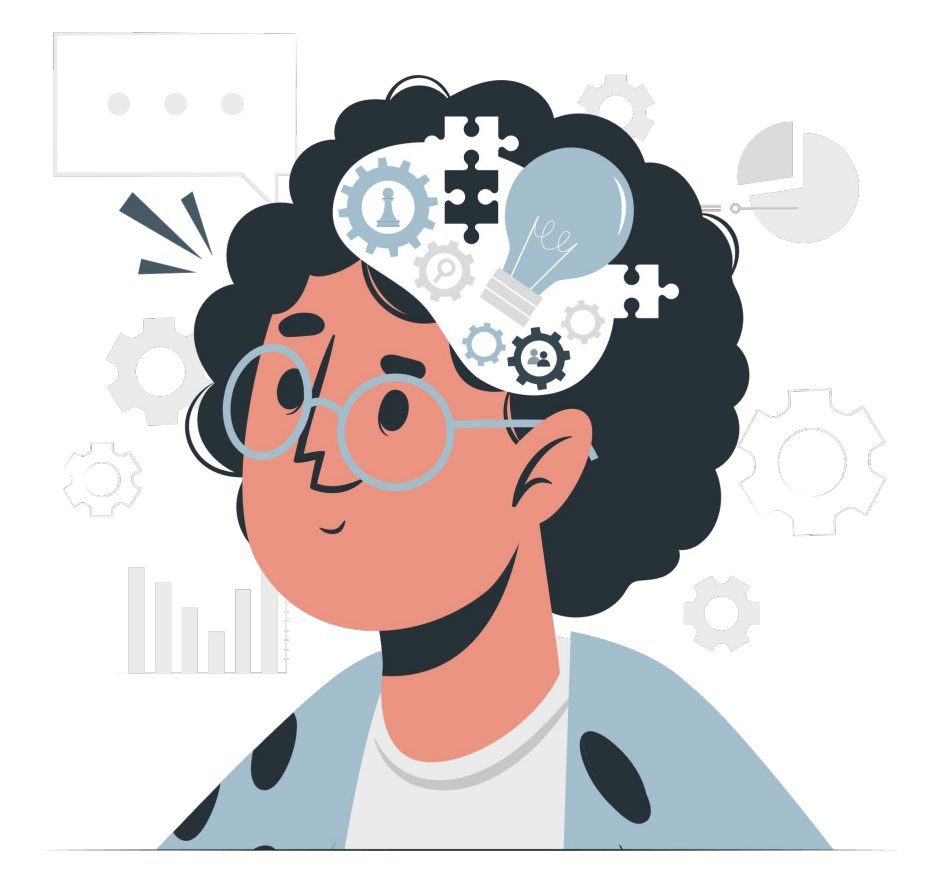

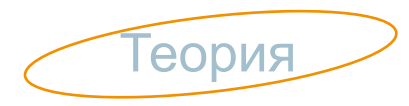

Главное отличие списков возможность менять значения элементов.

Это делает их незаменимыми помощниками в написании сложных программ.

Для изменения значения нужно обратиться по индексу к нужному элементу.

```
to_buy = [435, "Caxap", True, 245.516] 
print(to_buy)
to_buy[1] = "Соль"print(to_buy)
[435, 'Caxap', True, 245.516]
[435, 'Coль', True, 245.516]
```
В коде видно, что второй элемент изменился

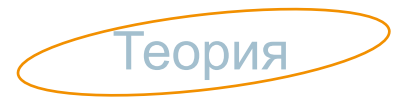

Также мы можем **добавлять значения** в список.

Делается это с помощью метода append()**.**

shop = ["Аты-баты", "Шли солдаты", "Аты-Баты"] shop.append("Hа базар") print(shop)

```
['Аты-баты', 'Шли солдаты', 'Аты-Баты', 'На
базар']
```
**Удаление из списка** можно выполнить с помощью оператора del**:**

```
shop = ["Аты-Баты", "Шли солдаты"]
del shop[0] 
print(shop)
```
['Шли солдаты']

После **del** нужно указать название списка и индекс того элемента в квадратных скобках, который нужно удалить.

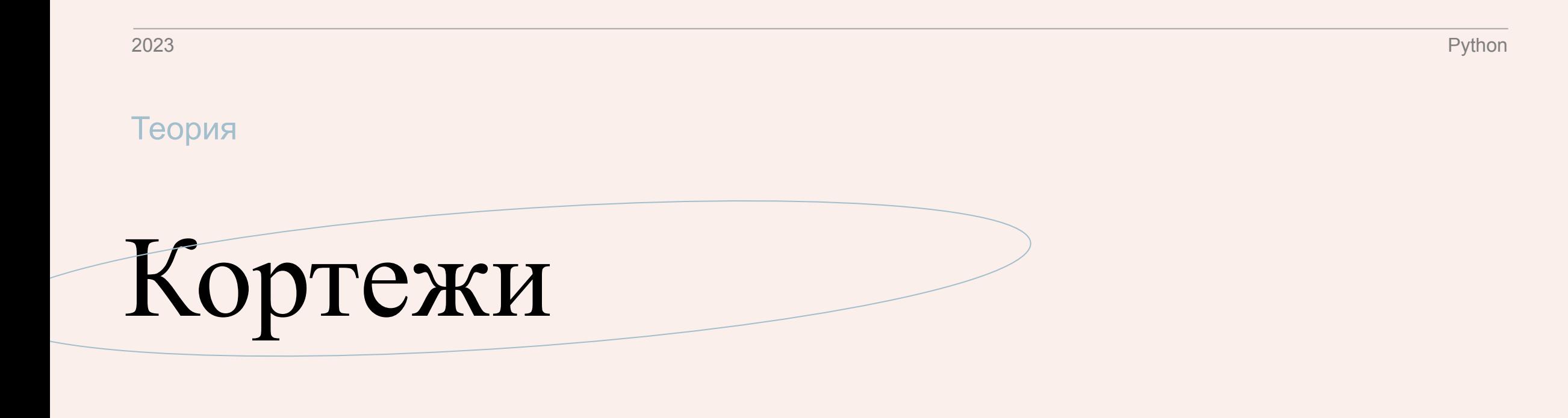

**Геория** 

Кортежем называют список, который нельзя редактировать (неизменяемый).

Кортеж создается точно так же, как и список, но вместо квадратных скобок, кортеж использует круглые.

Если мы попробуем изменить его, то получим ошибку, которая сообщит нам, что кортежи нельзя редактировать.

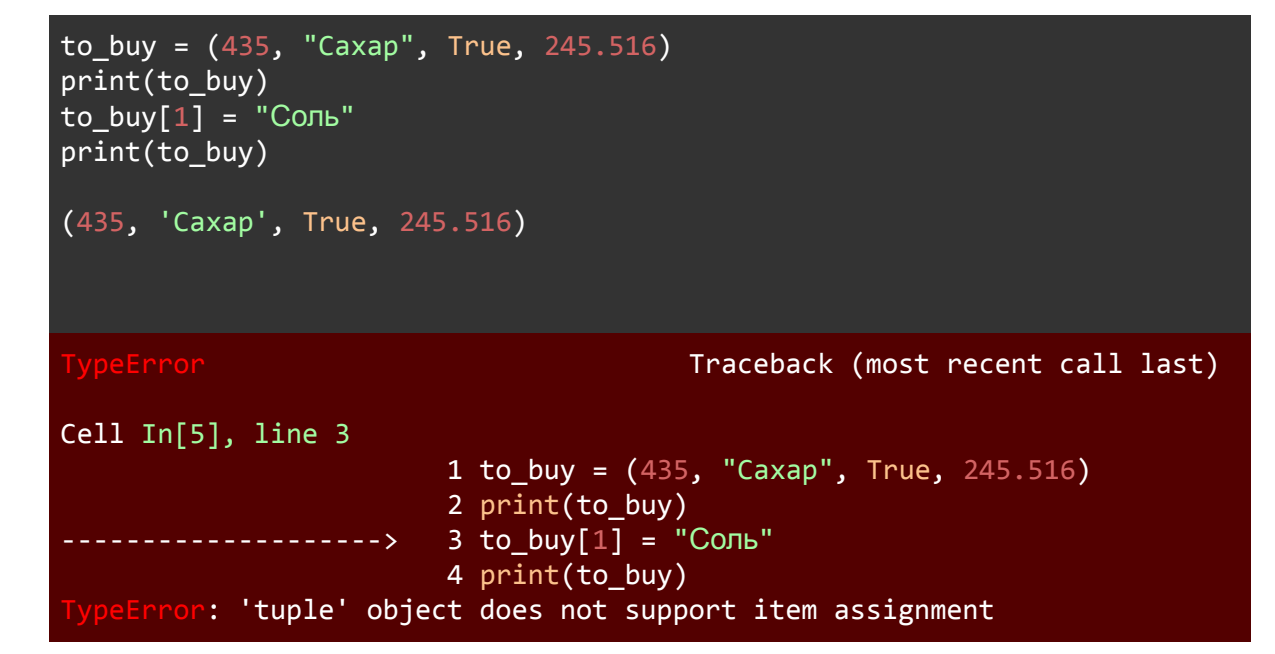

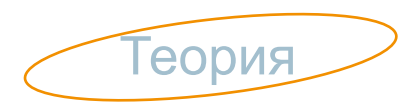

Возникает вопрос: А зачем тогда нужны кортежи?

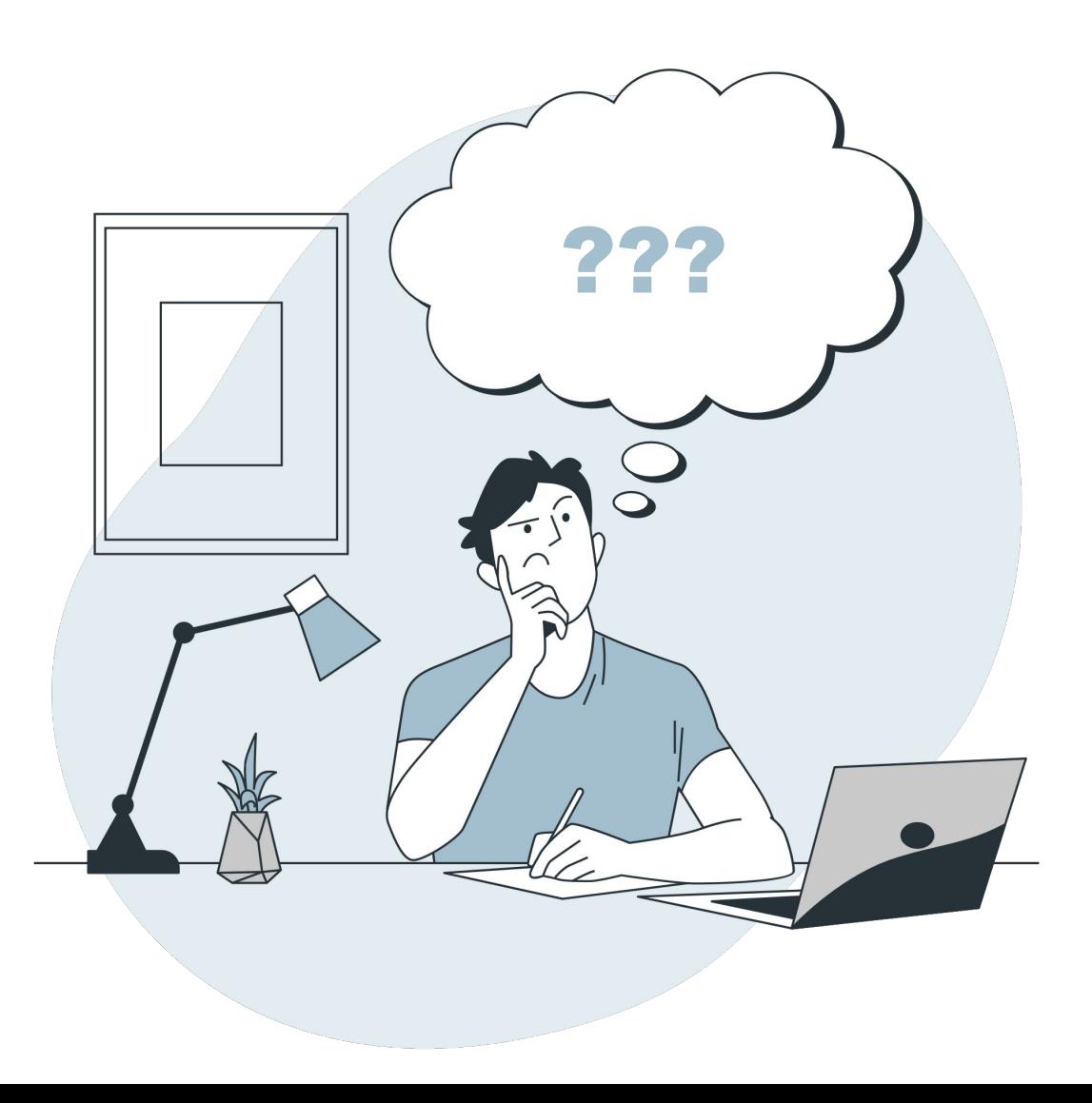

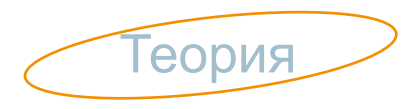

Не во всех случаях есть необходимость менять элементы, например, список имен врагов в игре можно задать в кортеже.

Это сильно влияет на скорость и производительность кода, потому что кортеж быстрее работает и занимает меньше места, чем список.

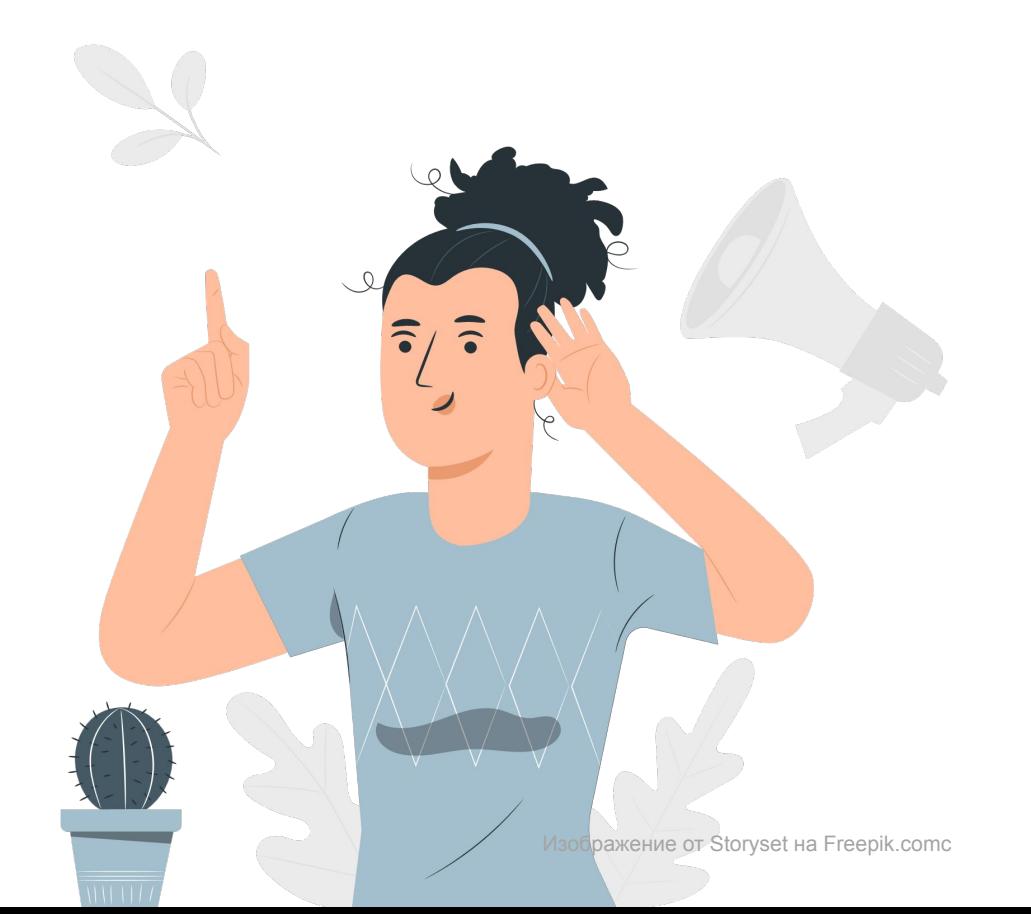

Не во всех случаях есть необходимость менять элементы, например, список имен врагов в игре можно задать в кортеже.

Это сильно влияет на скорость и производительность кода, потому что кортеж быстрее работает и занимает меньше места, чем список. Совет: используй кортежи, когда знаешь, что элементы не будут меняться во время работы кода.

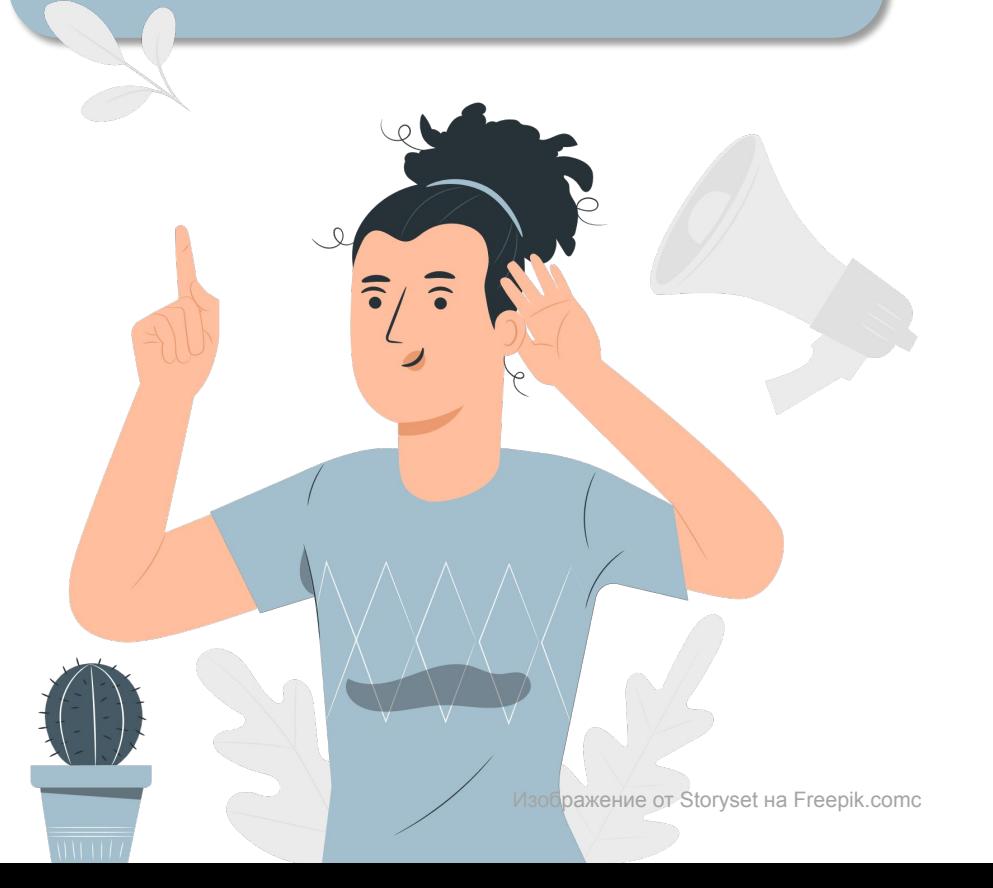

## Список покупок

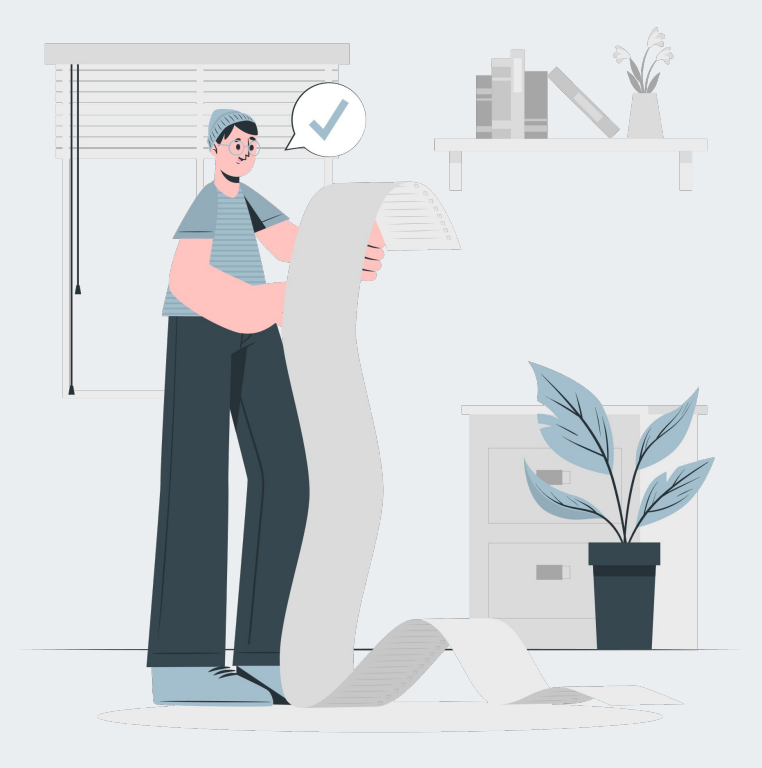

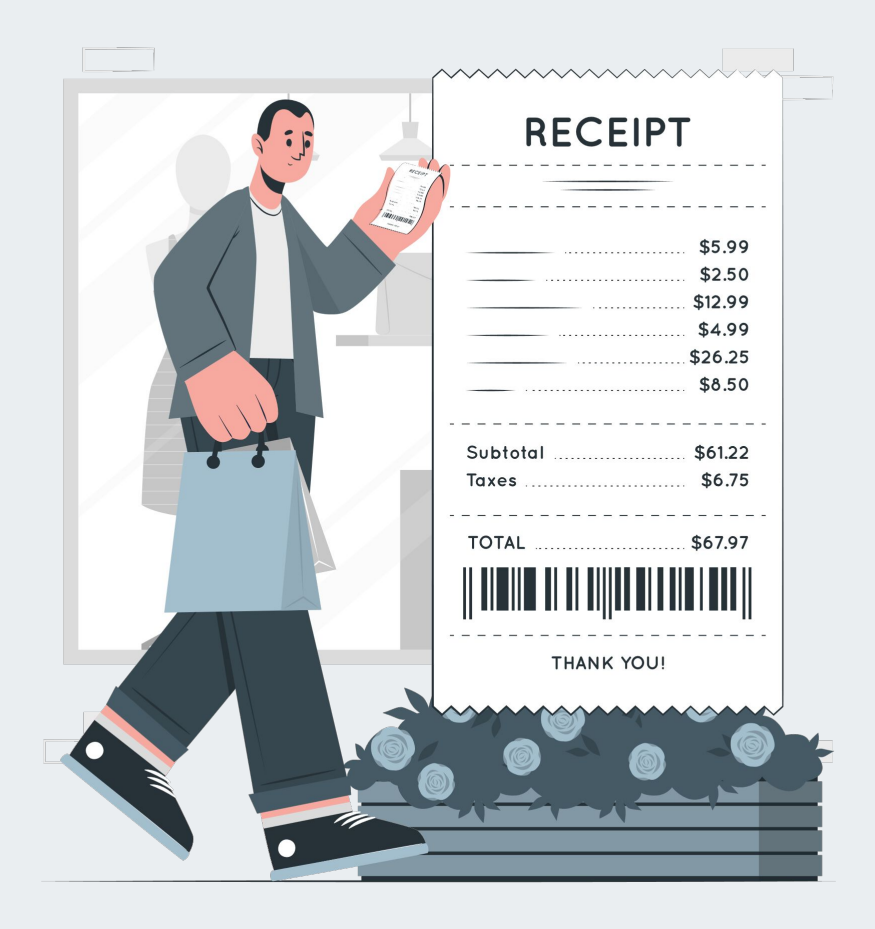

Составь список покупок не менее чем из 5 товаров. Выведи на экран только последние 3 покупки

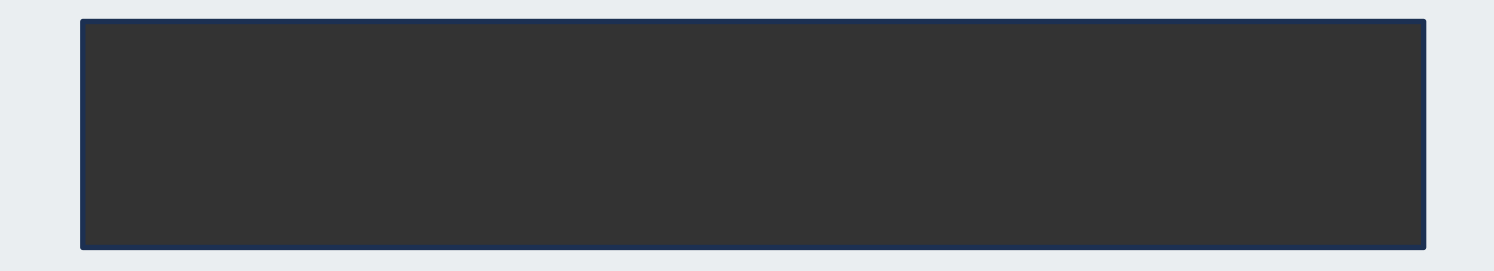

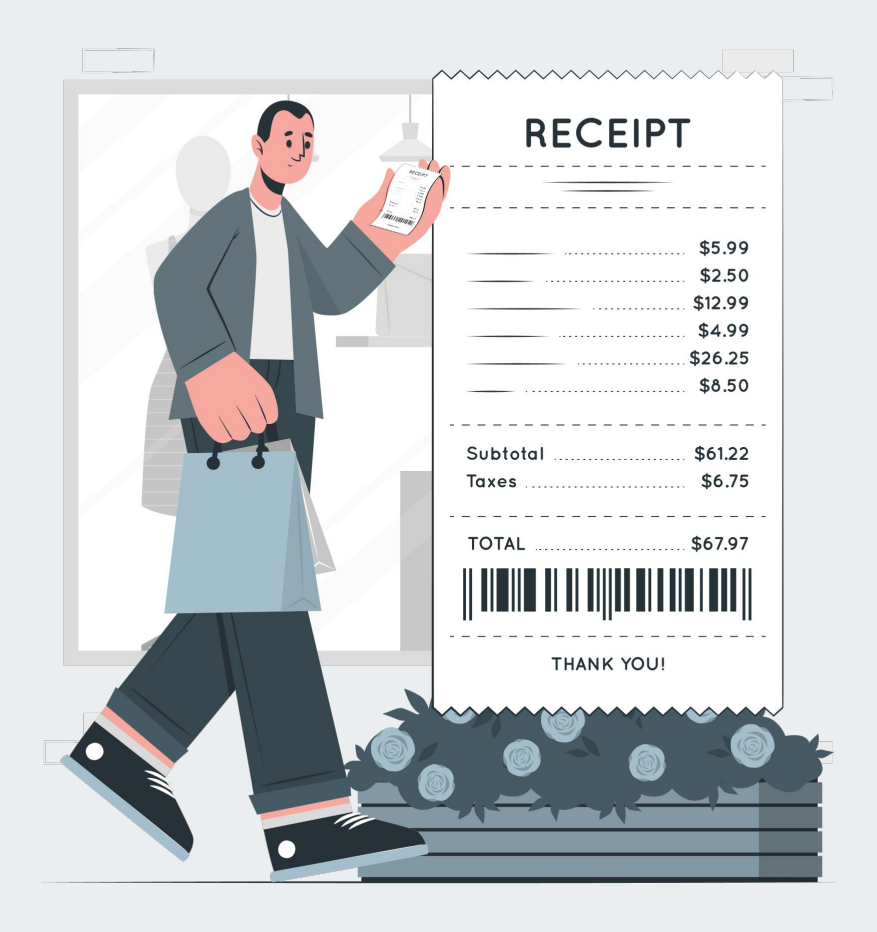

Составь список покупок не менее чем из 5 товаров. Выведи на экран только последние 3 покупки

to\_buy = ["Мука", "Сахар", "Яблоки", "Какао", "Апельсины"] print(to\_buy[2:5]) ['Яблоки', 'Какао', 'Апельсины']

2023 Python

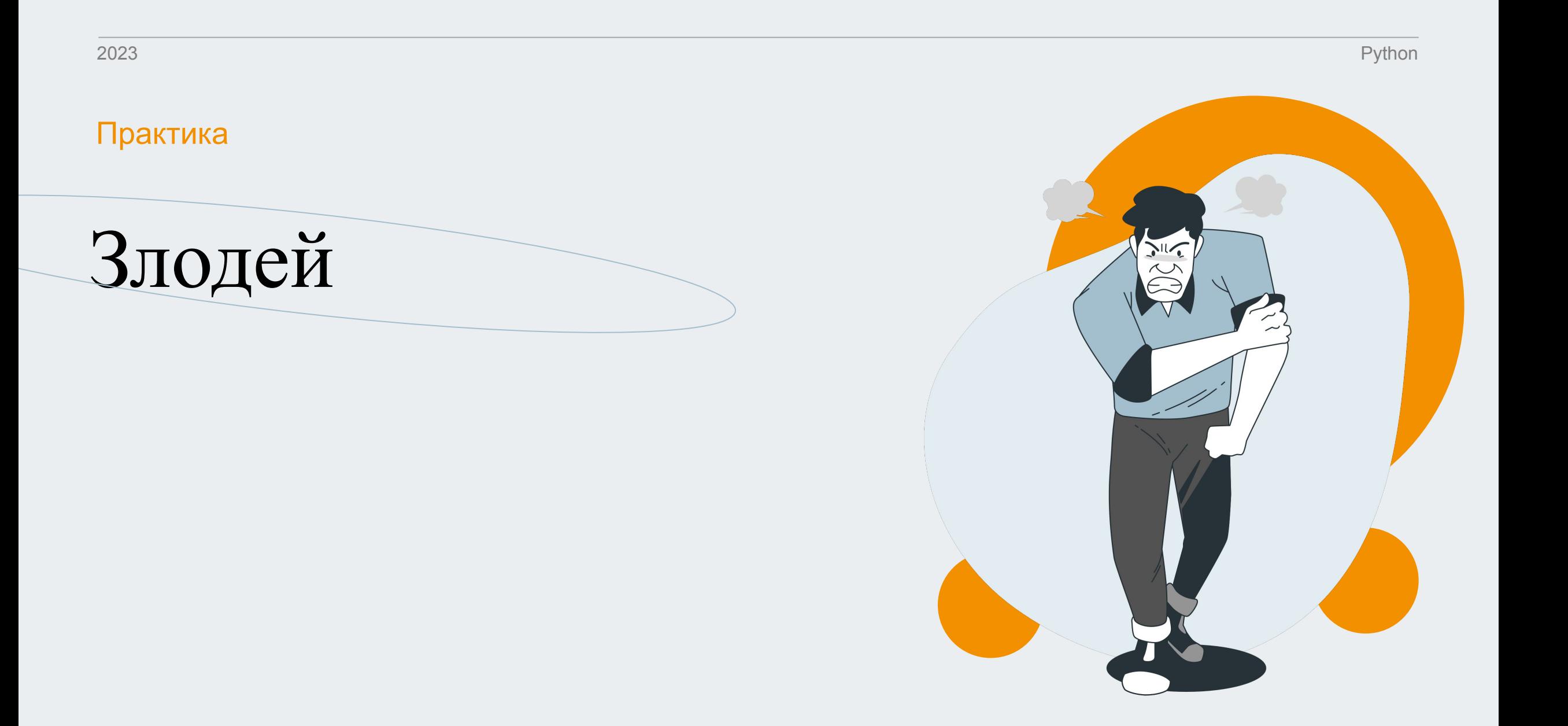

Попробуй составить, прочитать и отредактировать кортеж.

Что из этого получится, а что нет?

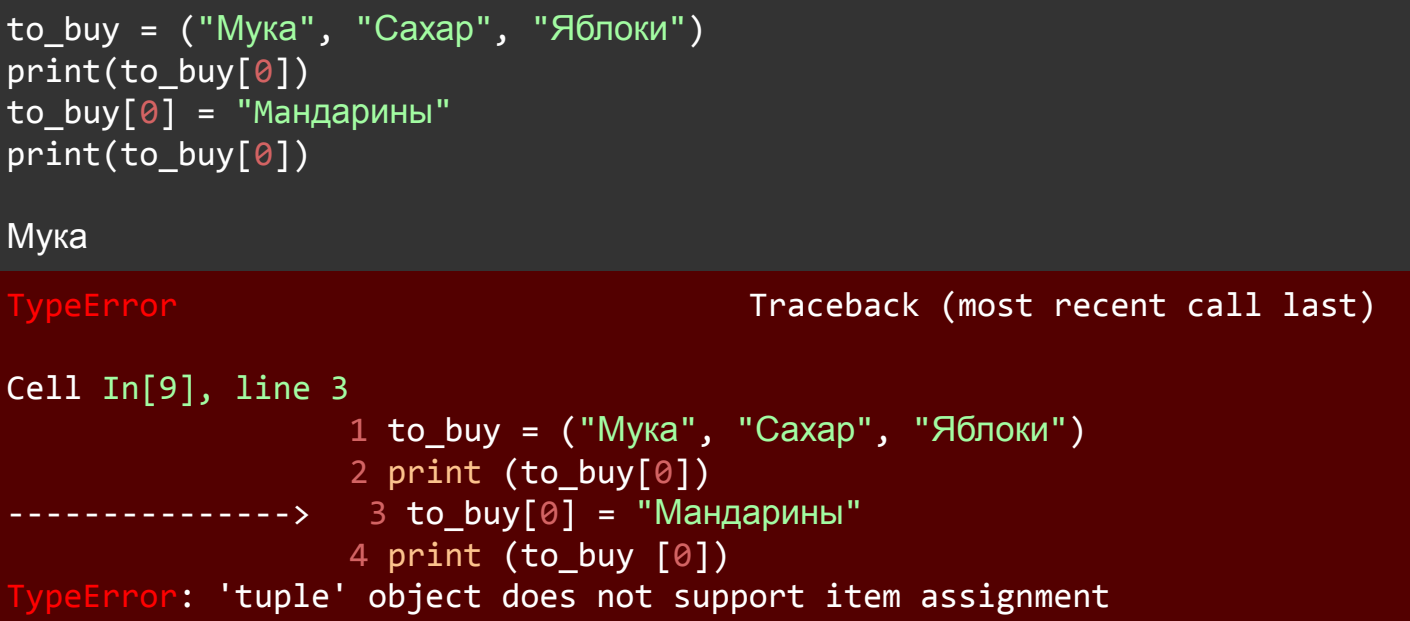

2023 Python

# Домашнее

## задание

Необходимо составить список из 5 текстовых значений (тип данных string)

Выведи в консоль каждую первую букву каждого элемента списка.

Подсказка:

нужно будет ставить две пары квадратных скобок (data[][])

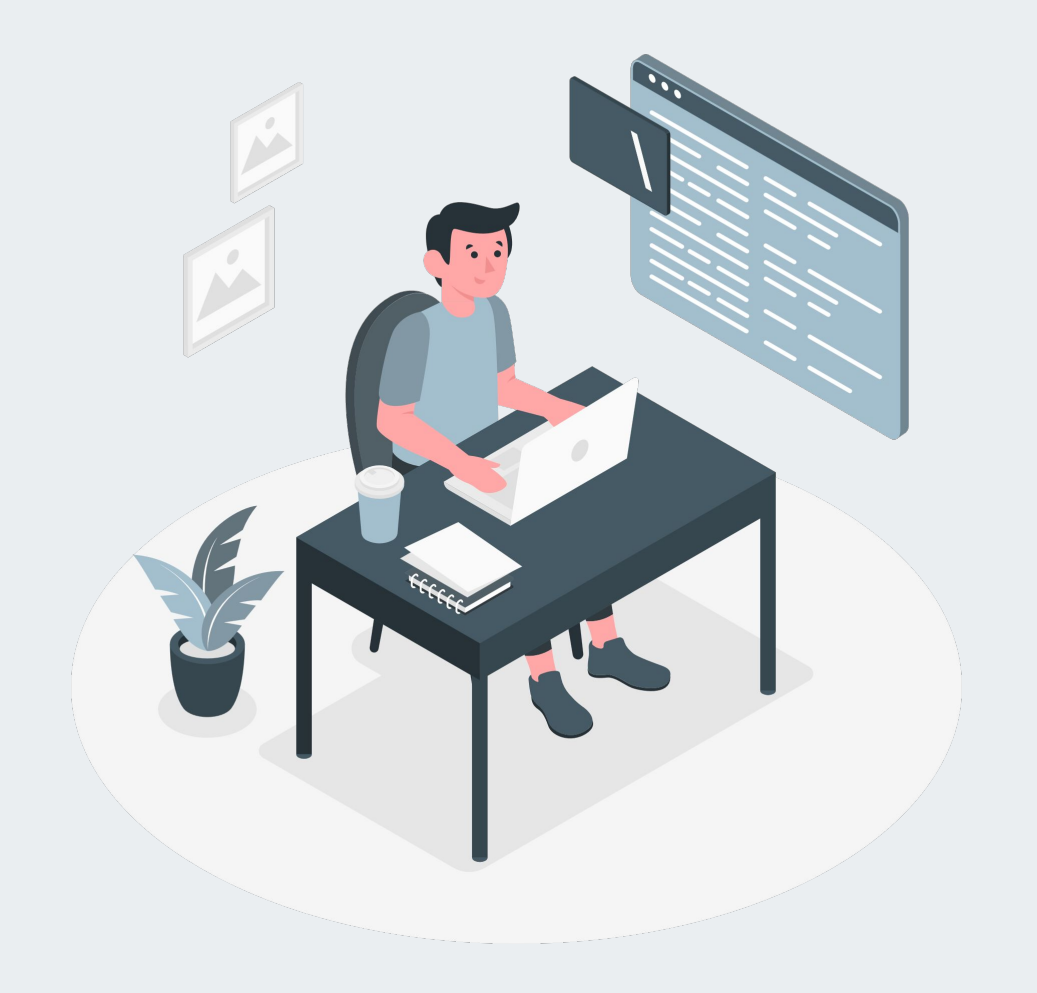

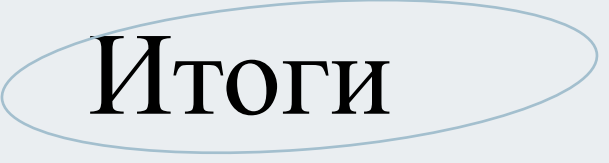

1. Что нового сегодня было на занятии?

3. Как ты думаешь, где еще ты бы мог применить эти знания?

2. В чём схожесть списков со строками? В чём различия? 4. Для чего ты можешь использовать кортежи?

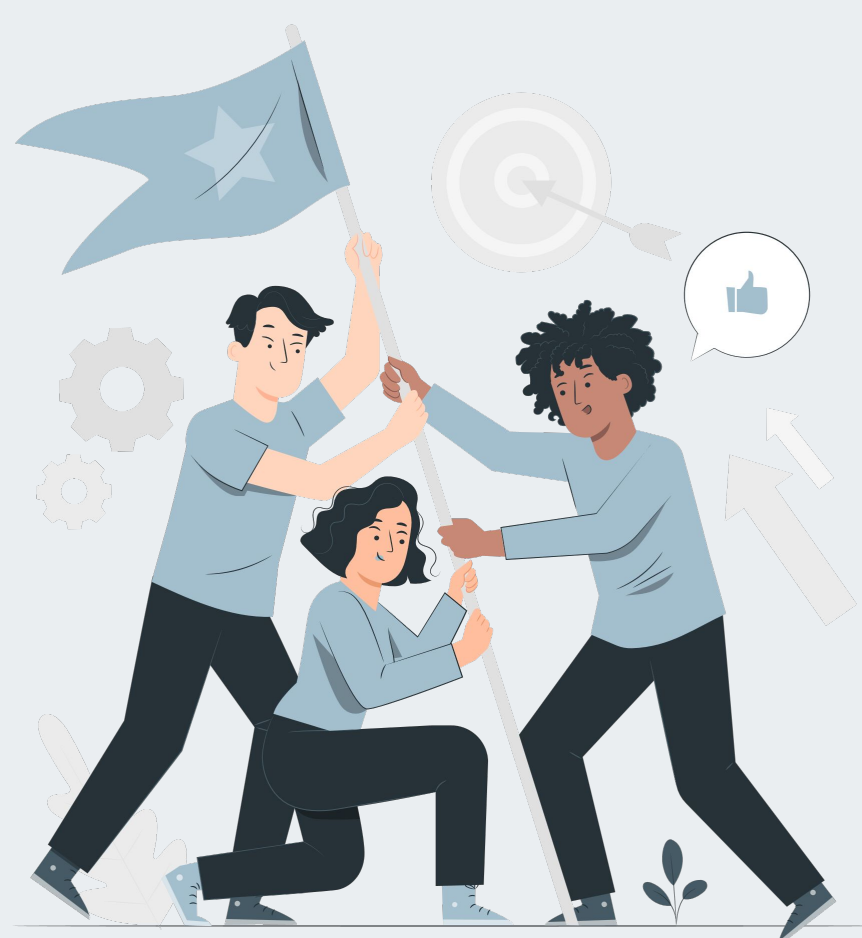